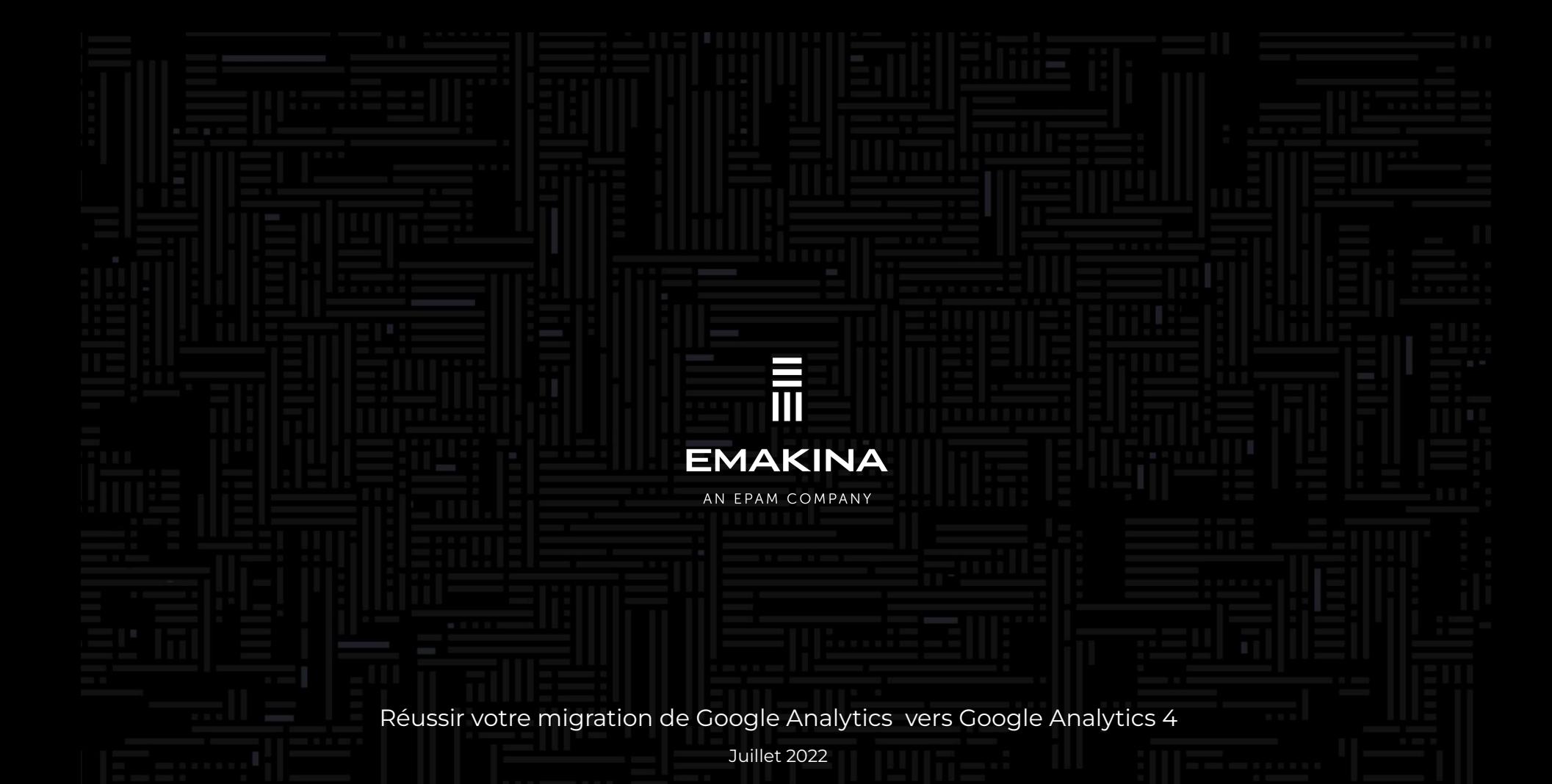

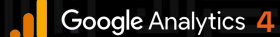

# Migrer sur **Google Analytics 4**

**6** Google Analytics 4

## **Pourquoi** passer sur cette **nouvelle version?**

### Un brin de **contexte …**

Google Analytics 4 est la **nouvelle version** de Google Analytics, sortie officiellement en octobre 2020. Elle vient remplacer Universal Analytics, présente depuis 2005.

Cette nouvelle version marque un changement dans la façon d'analyser les parcours. Elle est davantage **centrée sur les utilisateurs** que sur les sessions comme c'était le cas avec UA.

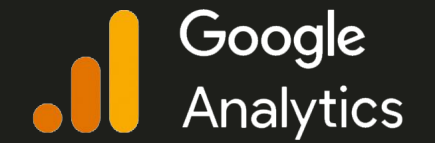

#### Google<br>Analytics **4**

### **Une deadline**  annoncée par **Google**

Depuis quelques temps, on peut voir ce bandeau lorsque l'on navigue sur une propriété Universal Analytics (UA). A partir de **juillet 2023**, plus aucune donnée ne transitera vers ce type de propriété.

En d'autres termes, cela signifie qu'il faut vous préparer au changement vers GA4 avant cette date, où vous ne **pourrez plus** monitorer l'activité de votre site.

 $\odot$ Universal Analytics ne traitera plus les nouvelles données dans les propriétés standards à partir du 1er juillet 2023. Préparez-vous dès maintenant en configurant et en utilisant une propriété Google Analytics 4.

5

### **L'historique** de vos **jeux** de **données**

Nous savons combien il est important de pouvoir **comparer** certains KPI à l'**année précédente**.

En créant votre propriété GA4, vous allez repartir d'une base vierge. Il est donc primordial d'effectuer cette création **dès que possible**, afin d'avoir un historique de données disponible à partir de juillet 2023.

L'idée est de récolter des données sur votre propriété GA4 **en parallèle** de votre propriété UA habituelle, pour être prêt au moment du changement.

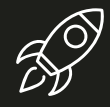

#### **123**M Visiteurs uniques **+XX,XX** % vs N-1

#### Faut-il **passer directement** à GA4 ?

- **GA4** va devenir le **socle** de Google Analytics en 2023. Il est donc important de se constituer un historique de données au plus tôt.
- Au-delà de l'arrêt de l'envoi des données vers les propriétés Universal Analytics, dans un second temps, l'accès à vos propriétés UA **va disparaître**. Il est donc nécessaire d'anticiper tous ces changements.

Le **binôme** UA et GA4 est ce que nous préconisons à l'heure actuelle. La **somme des forces** de chaque type de propriété est **bien meilleure** que de passer directement sur Google Analytics 4.

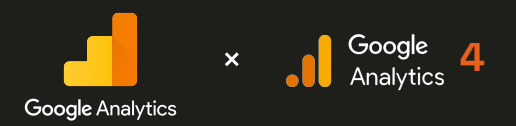

Google Analytics 4

# **.**<sup>2</sup> Quelques **différences**

### Une **interface**  complètement **revue…**

A l'arrivée sur une propriété GA4, beaucoup de rapports semblent avoir disparu. Mais les possibilités d'analyses sont beaucoup plus nombreuses car la **latitude offerte** par GA4 est plus grande.

Le module d'**exploration** en est le témoin principal. L'interface de création permet de configurer rapidement des rapports en glisser / déposer avec de multiples possibilités pour **analyser les parcours**.

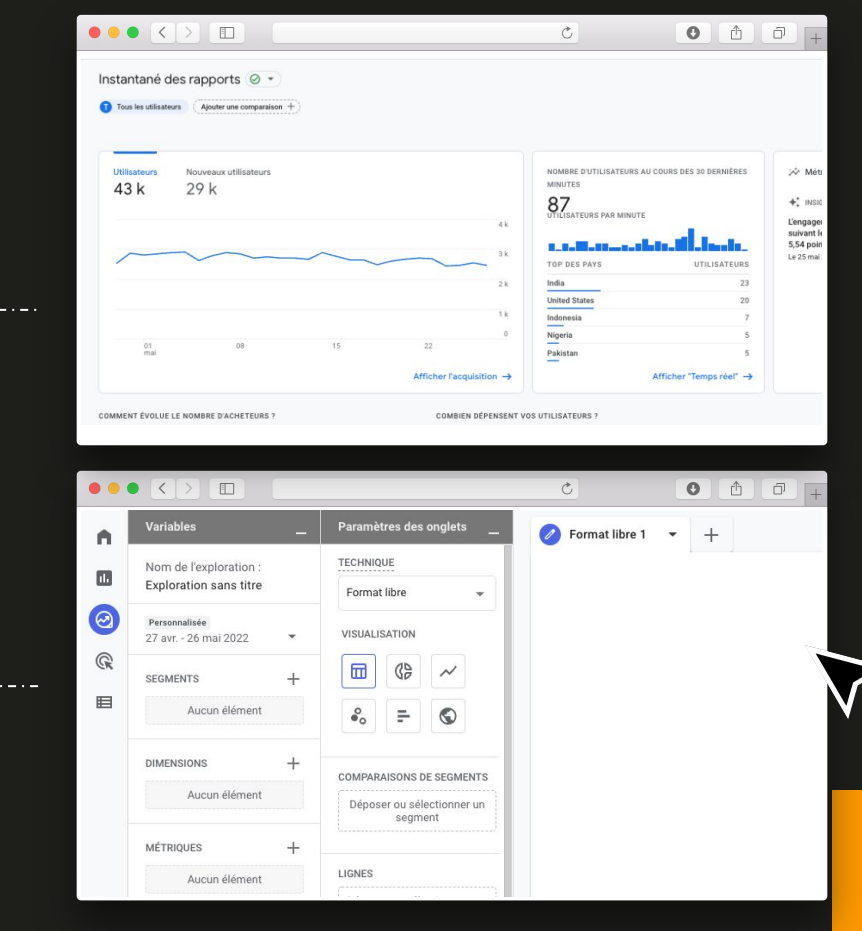

### …et agrémentée de **machine learning**

Avec le nouveau **module Insights** disponible sur Google Analytics 4, vous pouvez retrouver plus facilement certaines informations capitales pour votre activité.

Mais au-delà de ces éléments, la promesse est également de vous donner des **prédictions**  sur certains KPIS, via votre historique et du machine learning.

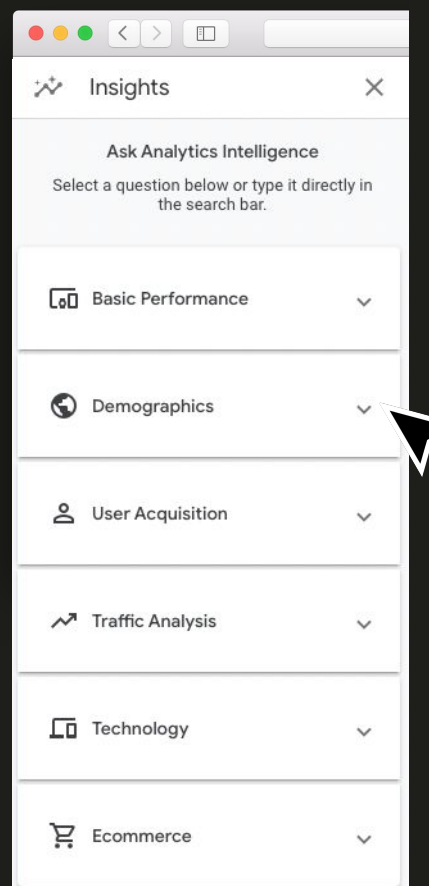

Google Analytics 4

## **Avantages** & **inconvénients .**<sup>3</sup>

### Google Analytics 4 est **loin d'être parfait…**

Cette nouvelle solution Analytics de Google offre de nouvelles possibilités, mais certaines fonctionnalités sont absentes par défaut, comme par exemple :

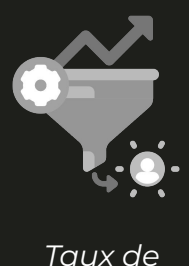

*conversion*

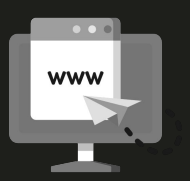

*Pages de destination*

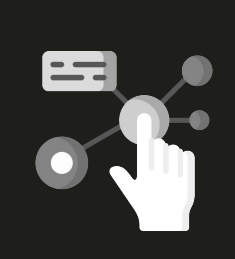

*Groupes de canaux personnalisés*

CS

**EMAKINA -** MIGRATION GOOGLE ANALYTI

## 

#### …mais c'est un **excellent choix pour le futur**

Les efforts de développement des équipes Google Analytics sont mis sur cette nouvelle version. L'apparition de nouvelles fonctionnalités se fait de plus en plus **fréquente**, et l'outil possède certains **atouts**, qui n'étaient pas présents sur Universal Analytics :

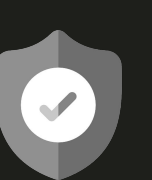

*De nouvelles fonctionnalitées liées à la vie privée*

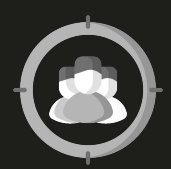

*Un système de création d'audience beaucoup plus puissant*

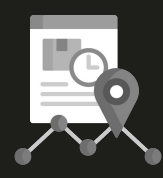

*Un tracking natif de certains évènements*

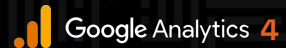

# Prochaines **étapes** ?

#### **PROCHAINES** ÉTAPES

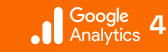

Google Tag Manager  $\quad \times$ Google Data Studio **4** <sup>+</sup>

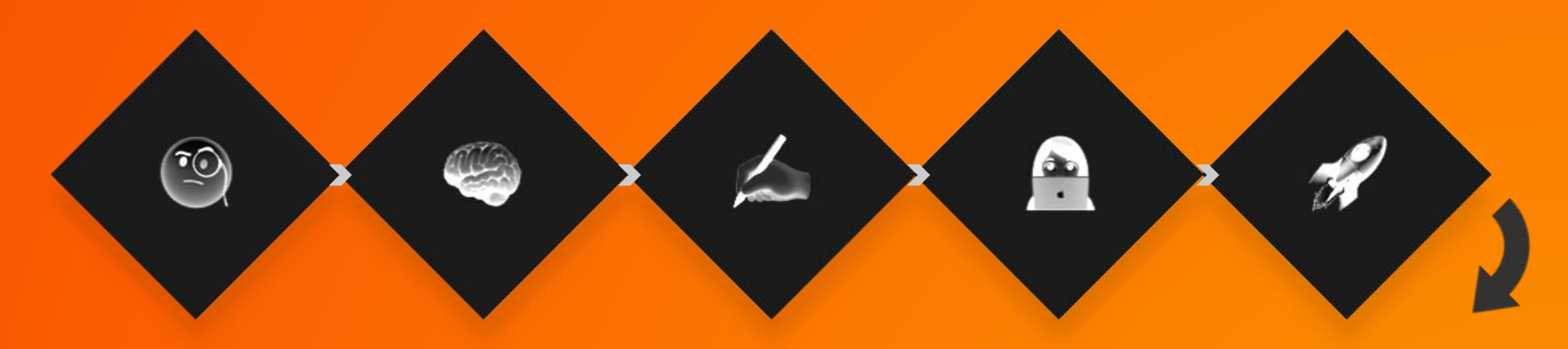

#### **Audit Analytics**

- Audit du socle Analytics existant
- Proposition d'axes d'amélioration

### **Design Sprint**

- Résultats de l'audit
- Atelier de co-construction pour définir vos KPI business
- Validation des éléments de tracking vis-à-vis des KPI définis.

#### **Delivery Sprint**

● Spécifications techniques via un plan de taggage.

#### **Implémentations & recettes**

- Paramétrage Google Analytics 4
- Implémentation du tracking possible via Google Tag Manager
- Cahier de recette

#### **Performance continue**

- Dashboarding Google Data Studio
- COPERF

 $\overline{4}$ CS

**EMAKINA -** MIGRATION GOOGLE ANALYTI

#### 冨 **EMAKINA** AN EPAM COMPANY

Que vous ayez déjà prévu l'implémentation de Google Analytics 4 ou que vous ayez besoin d'accompagnement, **notre équipe est à votre disposition pour échanger avec vous sur le sujet et vous aider à réussir cette migration.**

Contactez-nous à hello@emakina.fr

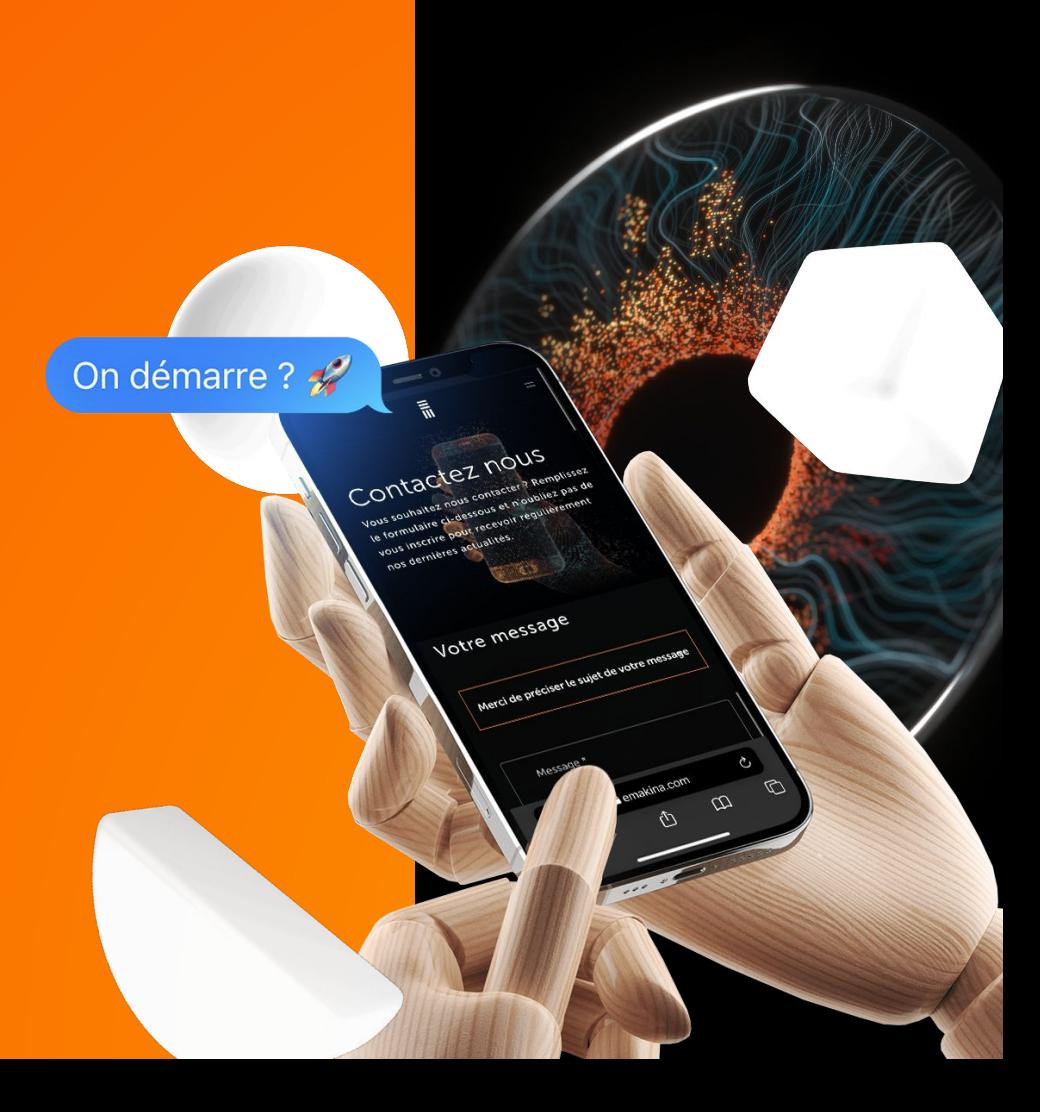

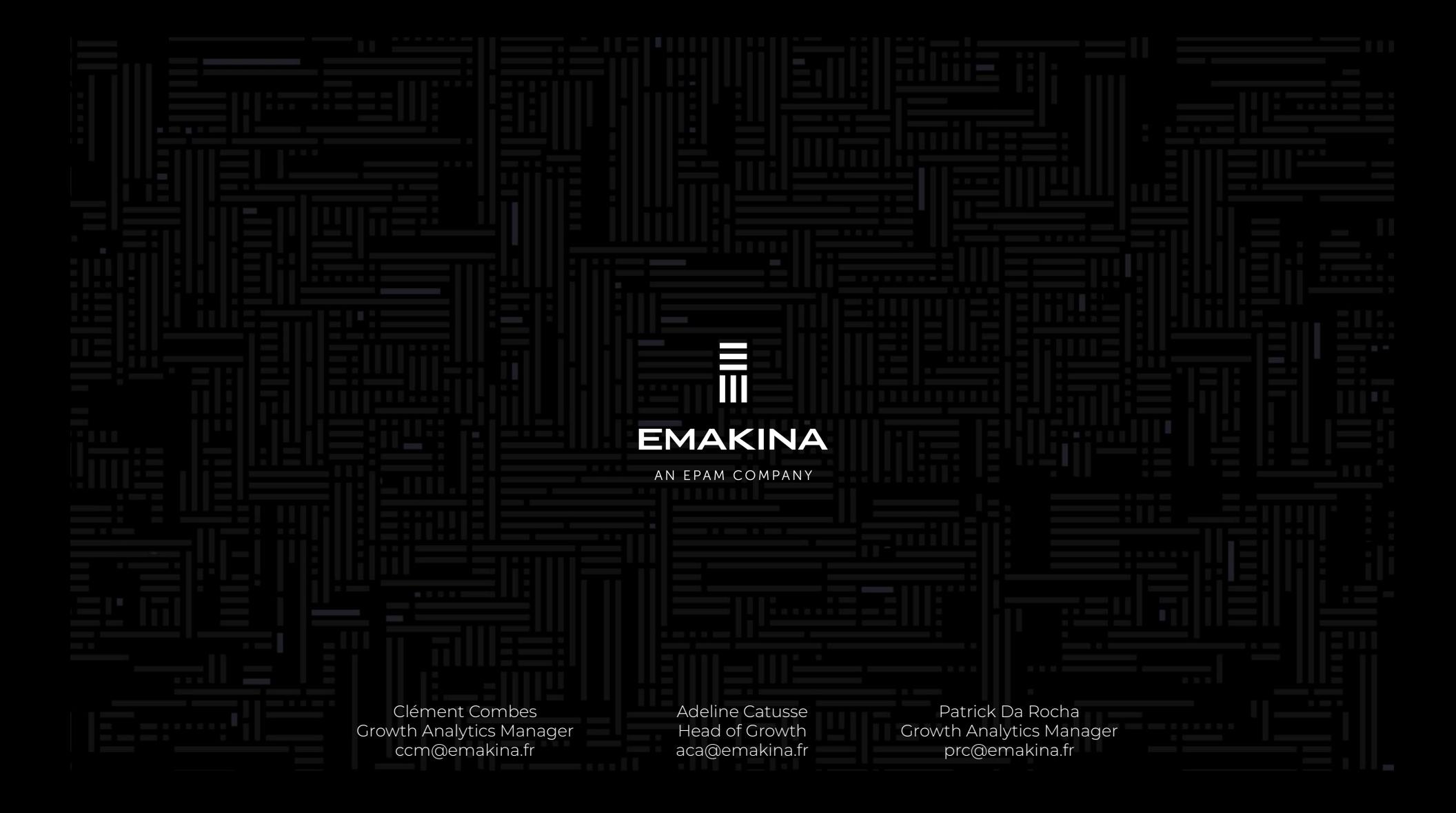